## Пример оформления текста и передачи рисунков

## Файл word

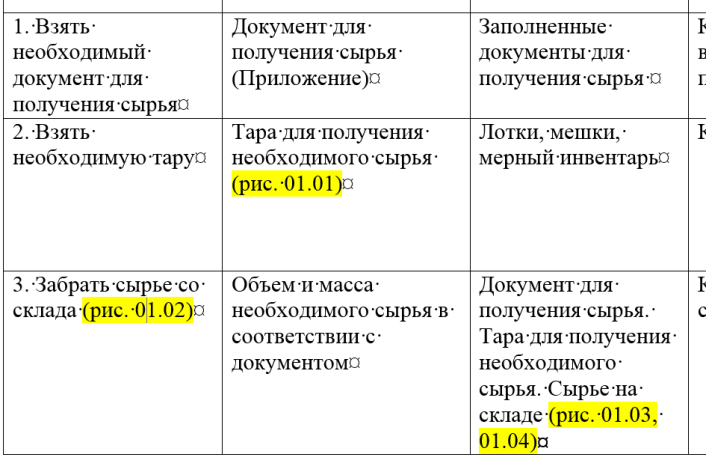

semage goings puoomaning, riposepris npegonpumiesin n morrum проводов. Устранить повреждения. Предохранители заменить. Проверить реле указателей поворотов контрольной лампой.

- 7. Указатели поворотов горят без мигания. Причина спеклись контакты реле-прерывателя указателей поворотов. Контакты зачистить и
- <mark>Рис. 9.5</mark>¶ отрегулировать зазор (<mark>рис. 9.5</mark>).

 $\blacksquare$ 

- 8. Не горят лампы в фарах. Перегоревшие лампы в фарах заменить.
- 9. Нарушена нормальная работа фар автомобиля (регулировка по расположению) из-за спущенной шины. Восстановить нормальное давление в шинах автомобиля.¶

9.8. Приборы освещения и сигнализации трузовых автомобилей (на примере автомобилей КамАЗ)¶

1. Провести две вертикальны межосевому расстоянию центров расстоянии от вертикальной линии.

## $P$ ис. 9.6¶ ( $P$ ис. 9.6);¶

- 2. Провести горизонтальную л
- 3. Провести торизонтальную л
- 4. Включить ближний свет поворачивая винты вертикальной
- чтобы:¶
	- •- горизонтальная огранич
	- участков совпадала с ли
	- наклонные ограничител

## Папка с рисунками

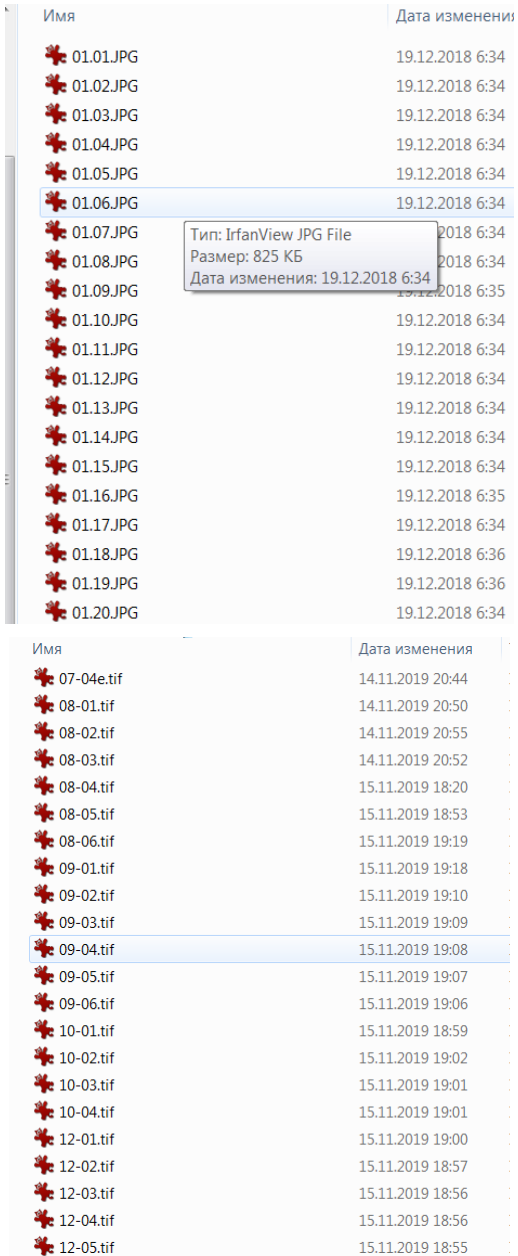

 $\P$